## **Steps to Add Site Records**

Sites are part of the organizational structure of an online account and represent physical locations where testing, instruction and training take place. Sites may serve learners in multiple instructional programs. Agencies may add Sites to their online account at any time.

## *eTests Site*

Any Site using eTests Online must comply with all testing requirements in each lab within a Site as outlined in the CASAS Implementation Agreement training.

- Test units (WTU/TEU) must be available in an online account to enable an eTests Site.
- Sites must be enabled for eTests to register computers and administer tests.

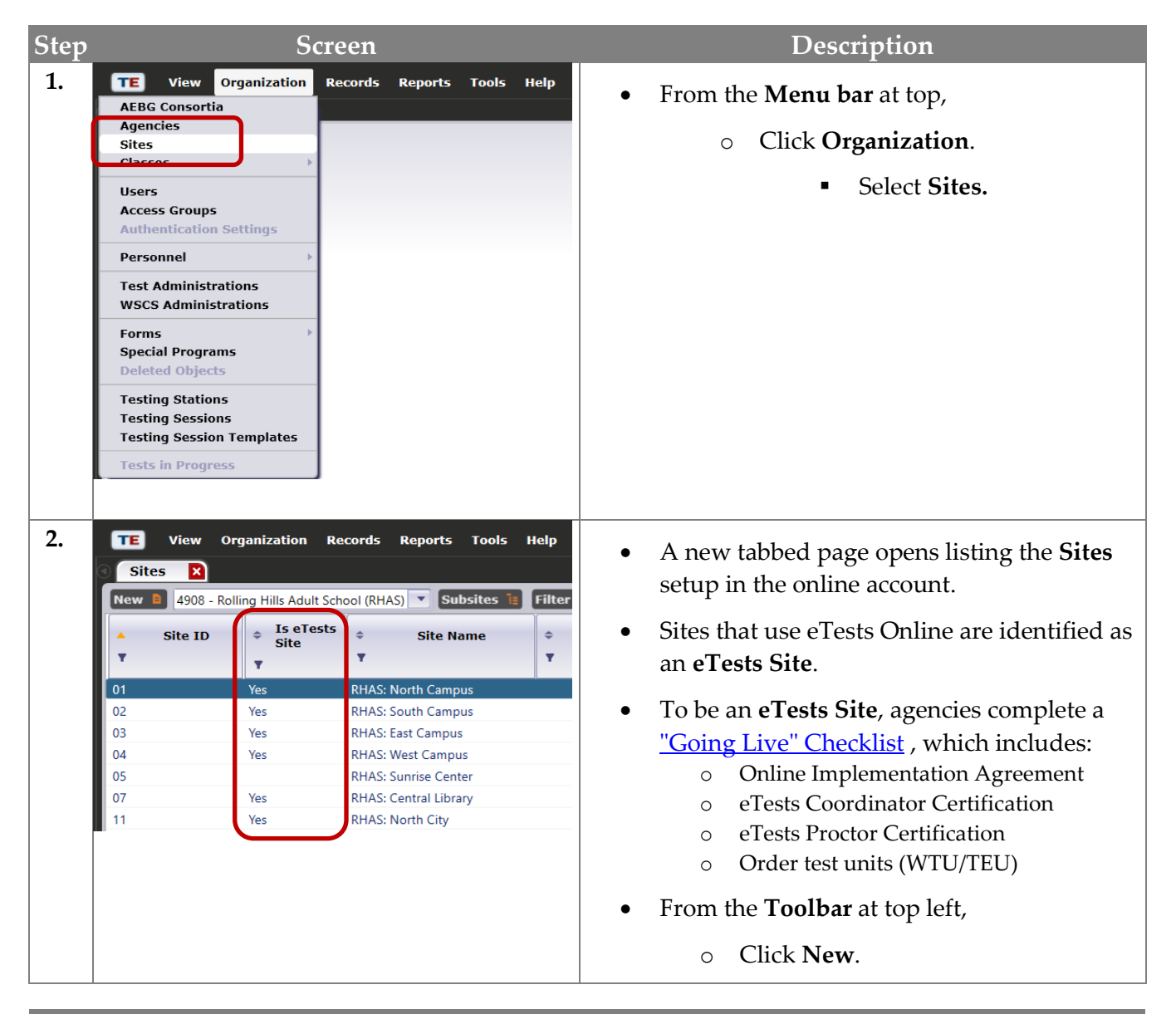

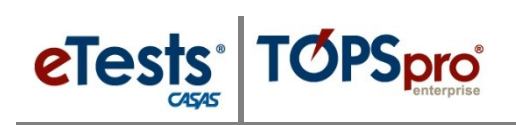

## Adding Sites

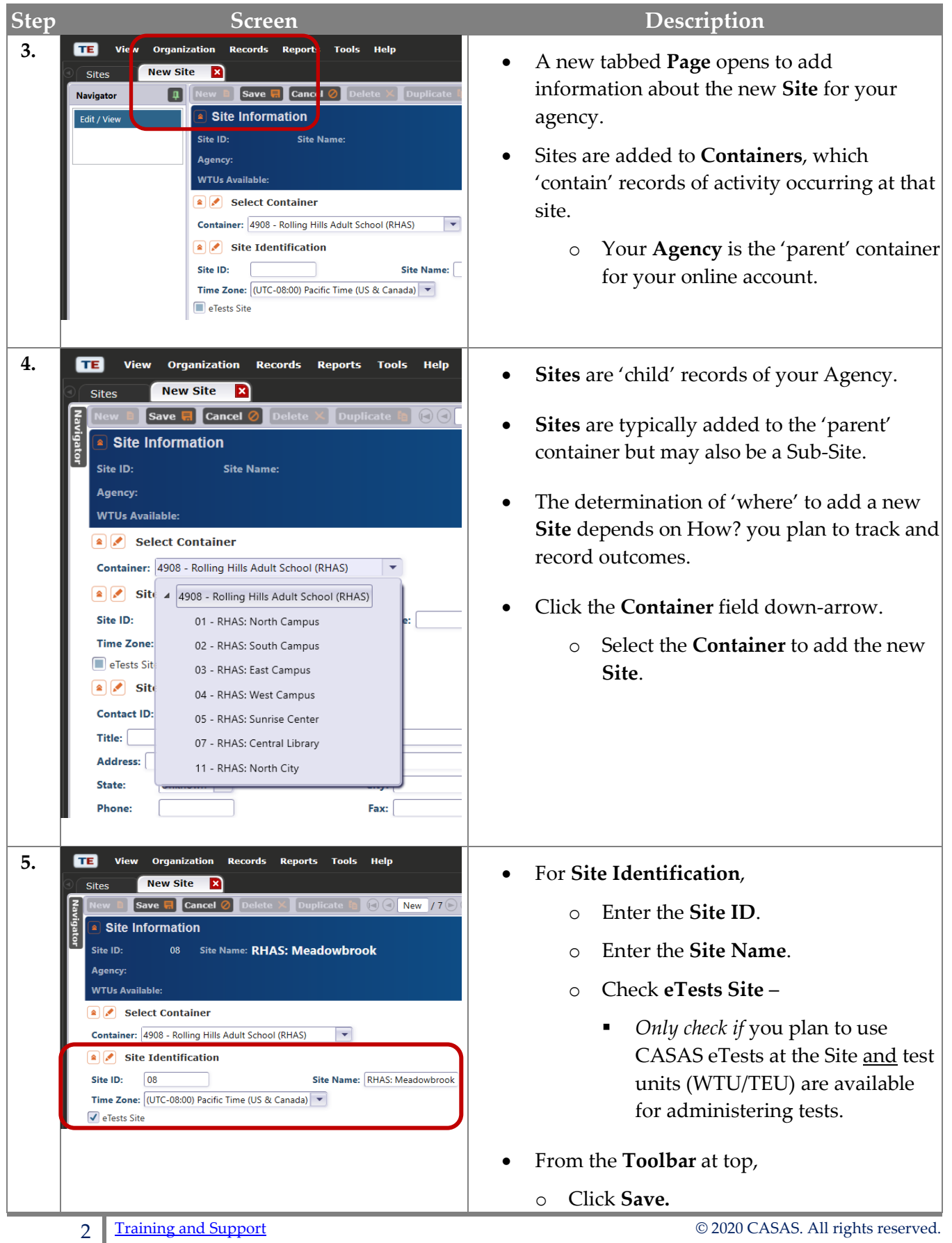

## Adding Sites

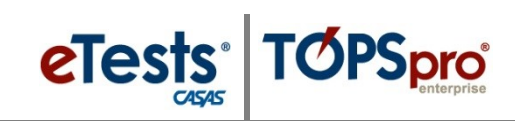

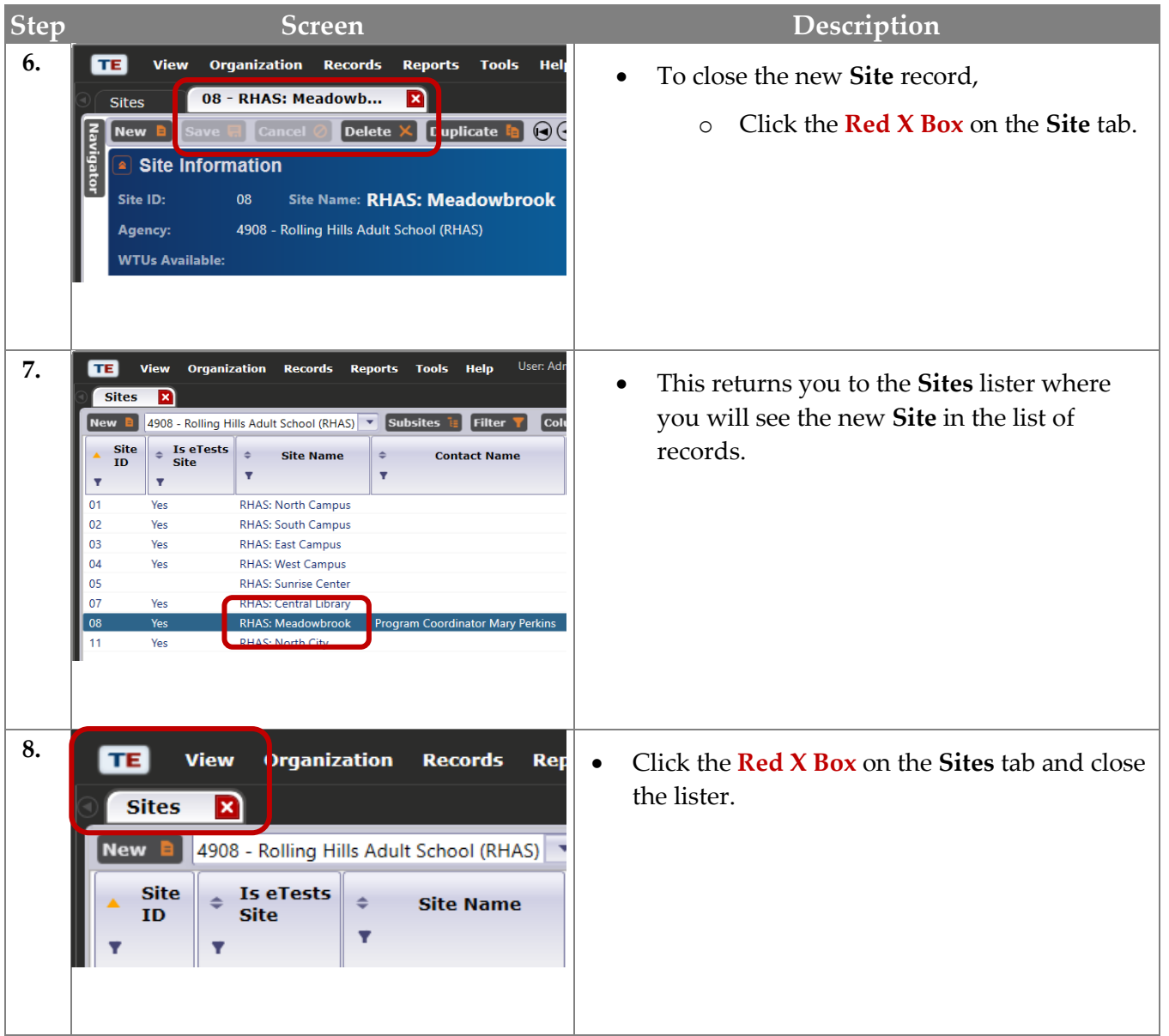